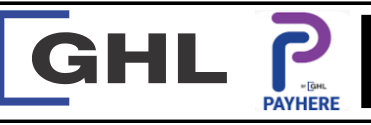

## **Payment Transaction Procedures** Quick Reference Guide

**Model: A920**

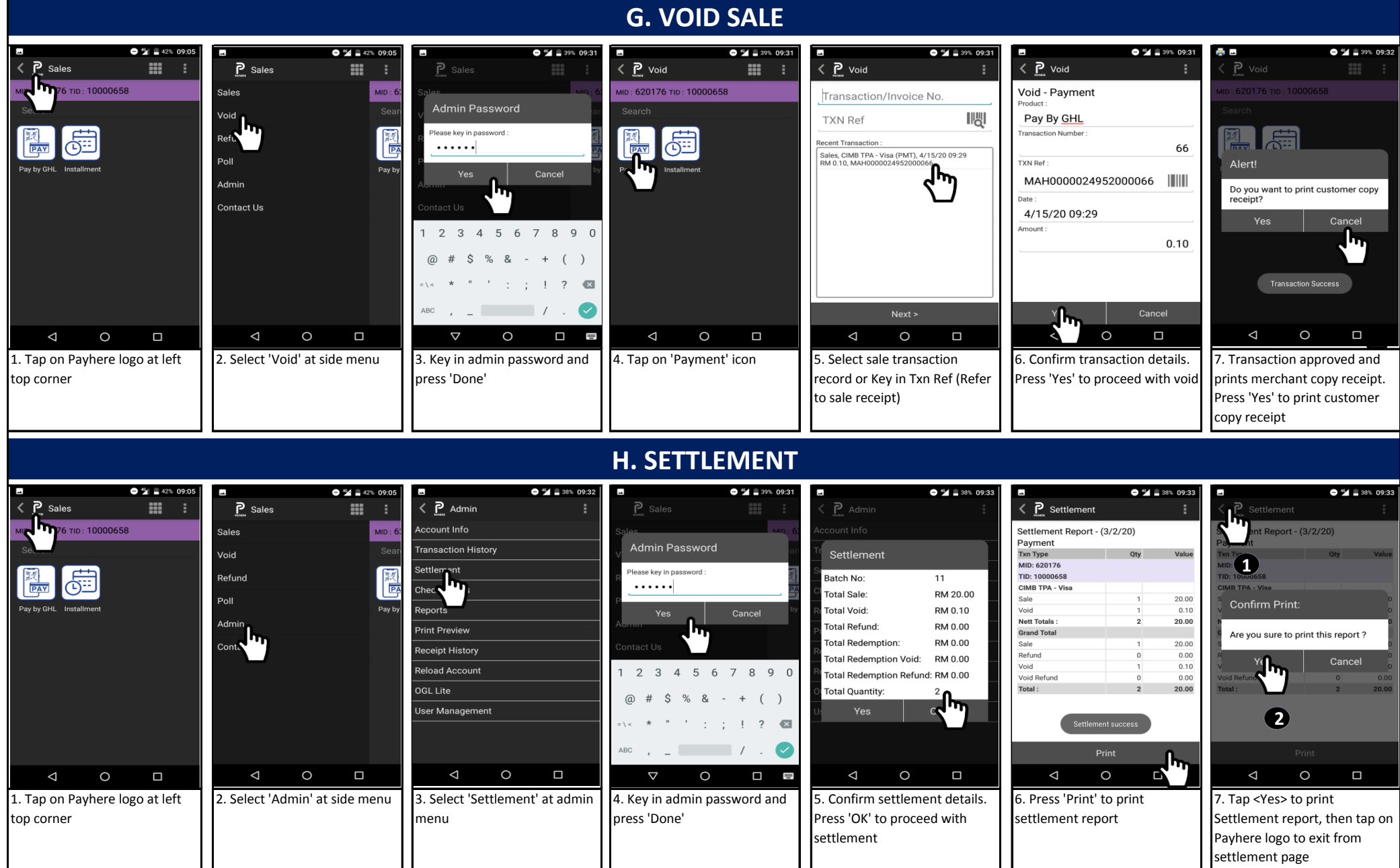

## **Note : Please make sure do Settlement on daily basis.**